# **Watson - Filters**

*Release 1.0.1*

**Jan 15, 2018**

## **Contents**

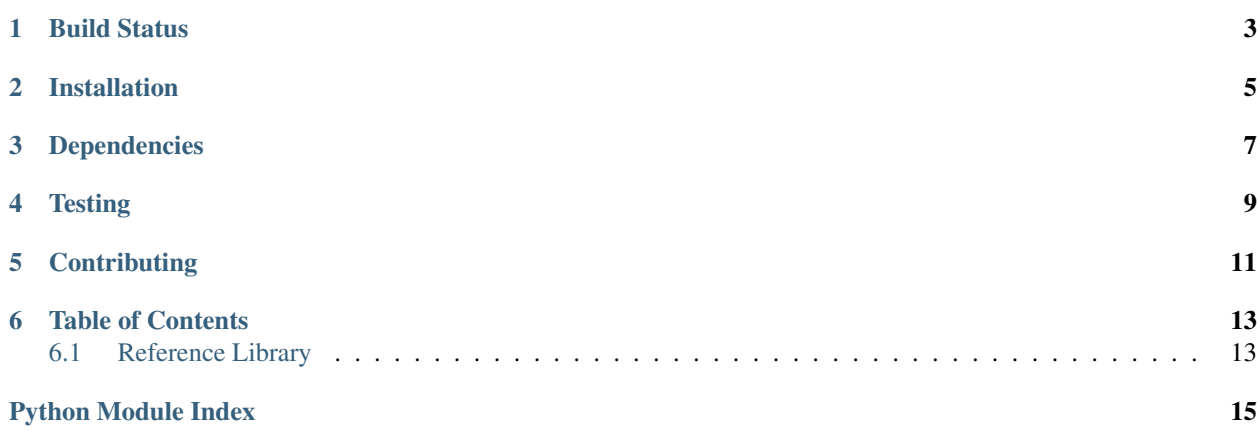

Modify and convert values into something else.

Build Status

<span id="page-6-0"></span>[build passing coverage <mark>98%]</mark>

Installation

<span id="page-8-0"></span>pip install watson-filters

Dependencies

<span id="page-10-0"></span>• watson-html

**Testing** 

<span id="page-12-0"></span>Watson can be tested with py.test. Simply activate your virtualenv and run python setup.py test.

## **Contributing**

<span id="page-14-0"></span>If you would like to contribute to Watson, please feel free to issue a pull request via Github with the associated tests for your code. Your name will be added to the AUTHORS file under contributors.

## Table of Contents

#### <span id="page-16-4"></span><span id="page-16-1"></span><span id="page-16-0"></span>**6.1 Reference Library**

#### <span id="page-16-3"></span>**6.1.1 watson.filters.abc**

```
class watson.filters.abc.Filter
     All filters must extend the BaseFilter or be callable.
```
#### <span id="page-16-2"></span>**6.1.2 watson.filters.string**

```
class watson.filters.string.Date(format='%Y-%m-%d')
     Formats a string representation of a date to a particular format.
```
Example:

```
filter = Date()
filter('2013-09-12') # datetime object for that date
```
**\_\_init\_\_**(*format='%Y-%m-%d'*) Initializes the filter.

Parameters **format** ([string](#page-16-2)) – The date format to make.

```
class watson.filters.string.HtmlEntities
    Encodes all html entities.
```
Example:

```
filter = HtmlEntities()
filter('<div>test</div>') # <div>test</div>
```
**class** watson.filters.string.**Lower** Converts all characters to lowercase.

<span id="page-17-0"></span>Example:

```
filter = Lower()
filter('ABCD') # abcd
```
**class** watson.filters.string.**Numbers**(*regex='[^0-9]'*, *replacement="*, *flags=0*) Strips all characters except for numbers.

Example:

 $filter = Numbers()$ filter('abcd1234') # 1234

```
__init__(regex='[^0-9]', replacement=", flags=0)
```
**class** watson.filters.string.**RegEx**(*regex*, *replacement="*, *flags=0*)

Uses regular expressions to replace values.

Example:

```
filter = RegEx('ing', replacement='ed')
filter('Stopping') # Stopped
```
**\_\_init\_\_**(*regex*, *replacement="*, *flags=0*) Initializes the filter.

Parameters

- $\text{regex}(string|regex) \text{The pattern to match.}$
- **replacement** ([string](#page-16-2)) The value to be used in the replacement.
- **flags** (int) The regex flags.

**class** watson.filters.string.**StripTags**(*regex='</?\S([^=]\*=(\s\*"[^"]\*"|\s\*\'[^\']\*\'|\S\*)|[^>])\*?>'*,

*flags=2*)

Strips all html tags.

Thanks to django for the regex used below.

Example:

```
filter = StripTags()
filter('test<div>blah</div>') # testblah
```

```
__init__(regex='</?\\S([^=]*=(\\s*"[^"]*"|\\s*\\\'[^\\\']*\\\'|\\S*)|[^>])*?>', flags=2)
```
**class** watson.filters.string.**Trim** Strips whitespace from value.

```
class watson.filters.string.Upper
```
Converts all characters to uppercase.

Example:

```
filter = Upper()filter('abcd') # ABCD
```
Python Module Index

<span id="page-18-0"></span>w

watson.filters.abc, [13](#page-16-3) watson.filters.string, [13](#page-16-2)

## Index

## Symbols

\_\_init\_\_() (watson.filters.string.Date method), [13](#page-16-4) \_\_init\_\_() (watson.filters.string.Numbers method), [14](#page-17-0) \_\_init\_\_() (watson.filters.string.RegEx method), [14](#page-17-0) \_\_init\_\_() (watson.filters.string.StripTags method), [14](#page-17-0)

## D

Date (class in watson.filters.string), [13](#page-16-4)

#### F

Filter (class in watson.filters.abc), [13](#page-16-4)

### H

HtmlEntities (class in watson.filters.string), [13](#page-16-4)

#### L

Lower (class in watson.filters.string), [13](#page-16-4)

## N

Numbers (class in watson.filters.string), [14](#page-17-0)

R

RegEx (class in watson.filters.string), [14](#page-17-0)

## S

StripTags (class in watson.filters.string), [14](#page-17-0)

#### T

Trim (class in watson.filters.string), [14](#page-17-0)

#### $\bigcup$

Upper (class in watson.filters.string), [14](#page-17-0)

#### W

watson.filters.abc (module), [13](#page-16-4) watson.filters.string (module), [13](#page-16-4)